## Animal Disease Spread Model (ADSM) Text Support Document for Training

The slide-based training was designed to optimize visual interest. This format does not always create a slide bank that is printer friendly. In some sections, there are many images and little text. This text support document is intended to be a printer-friendly version of the slides that can be used as a reference. This document is not intended to take the place of the main training slides.

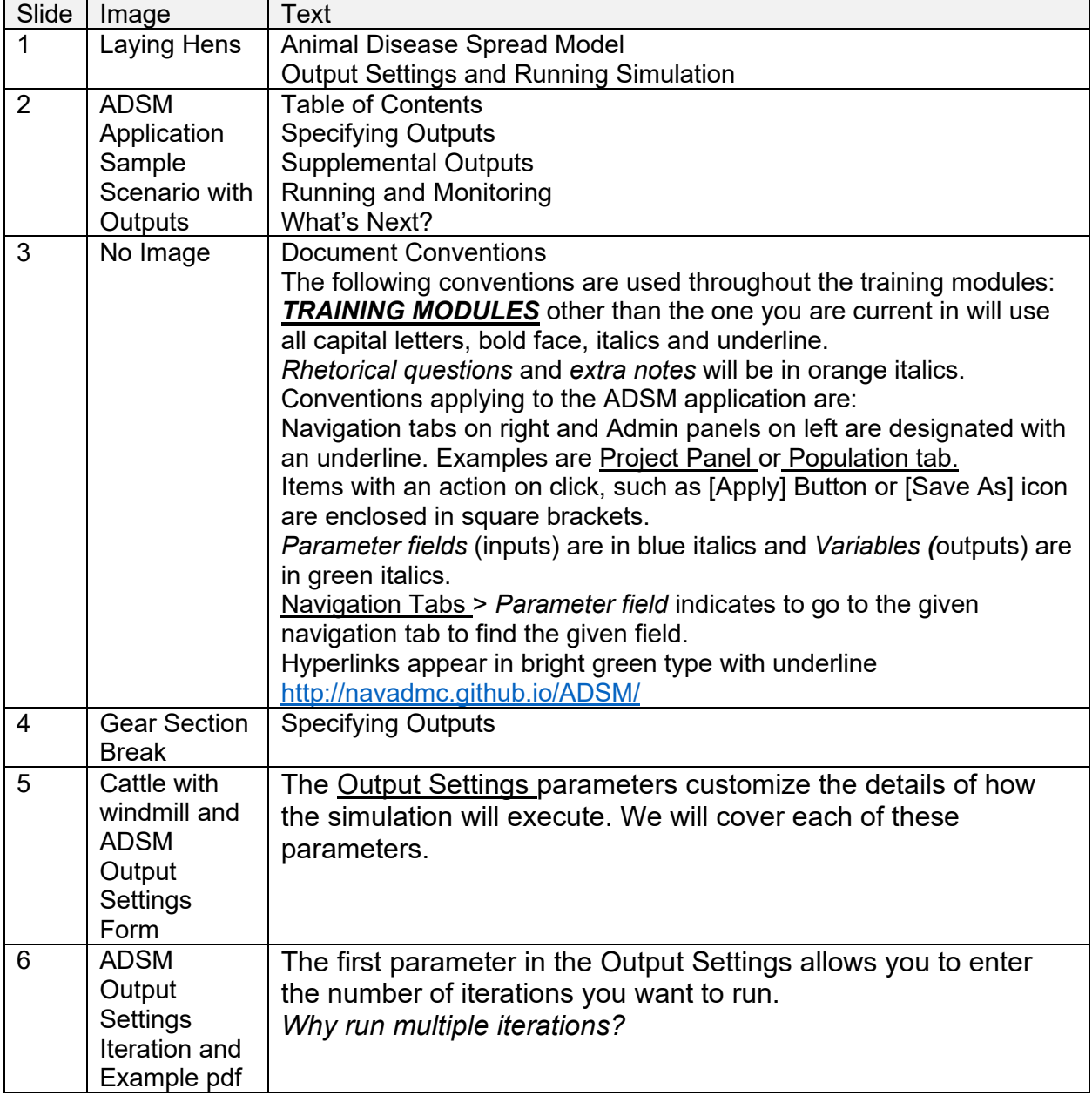

## **Training 6 Output Settings and Running Simulation**

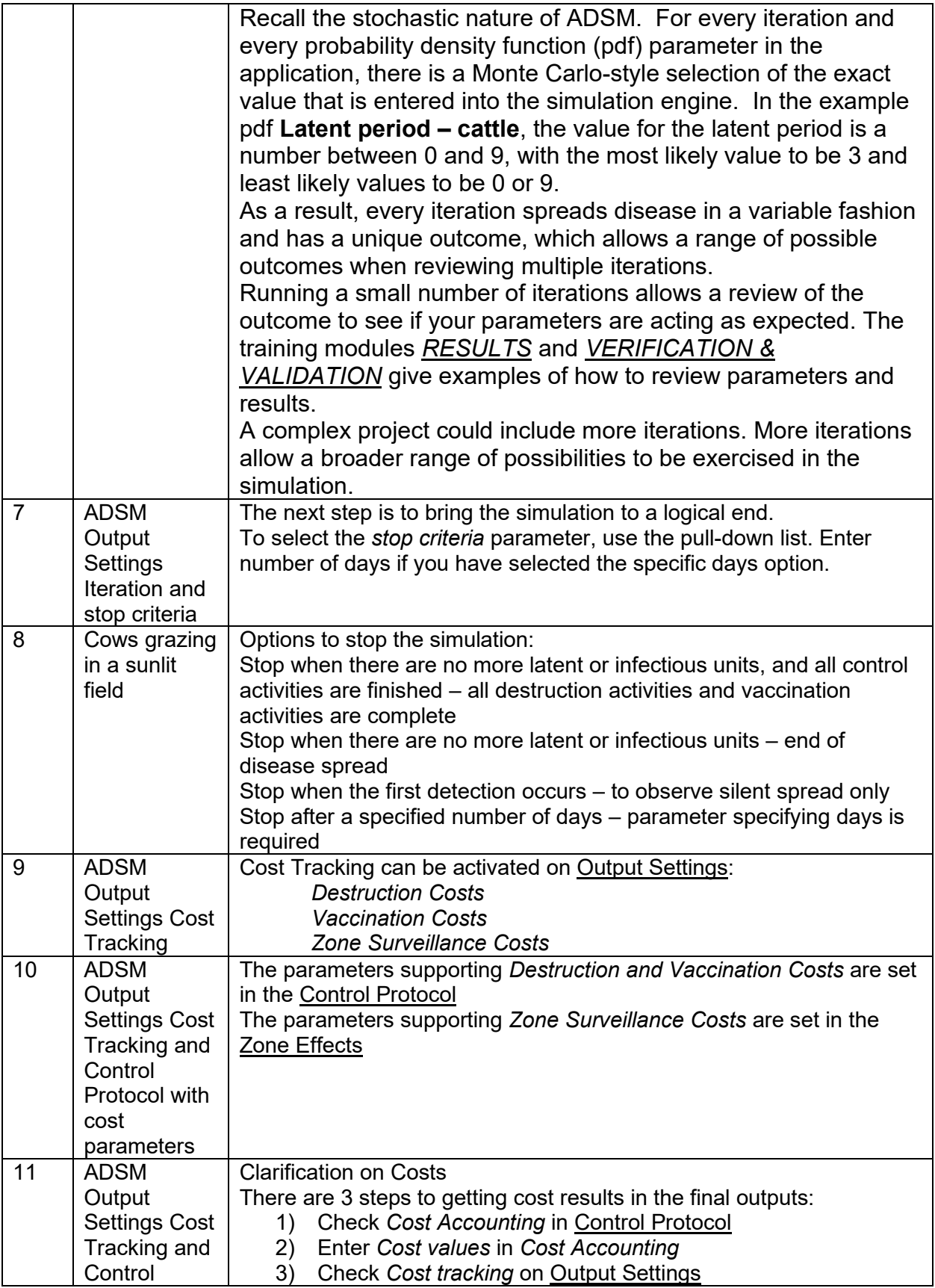

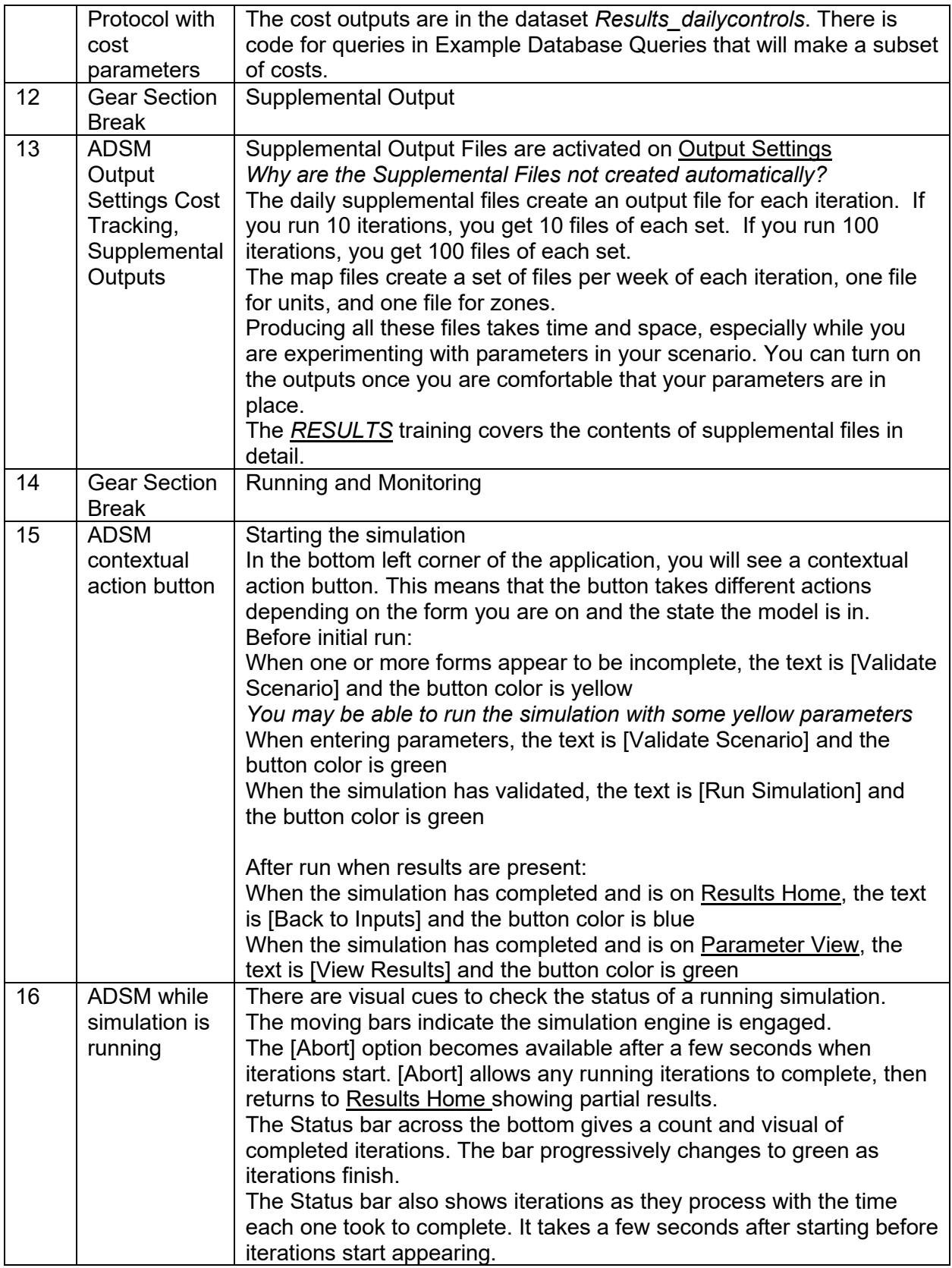

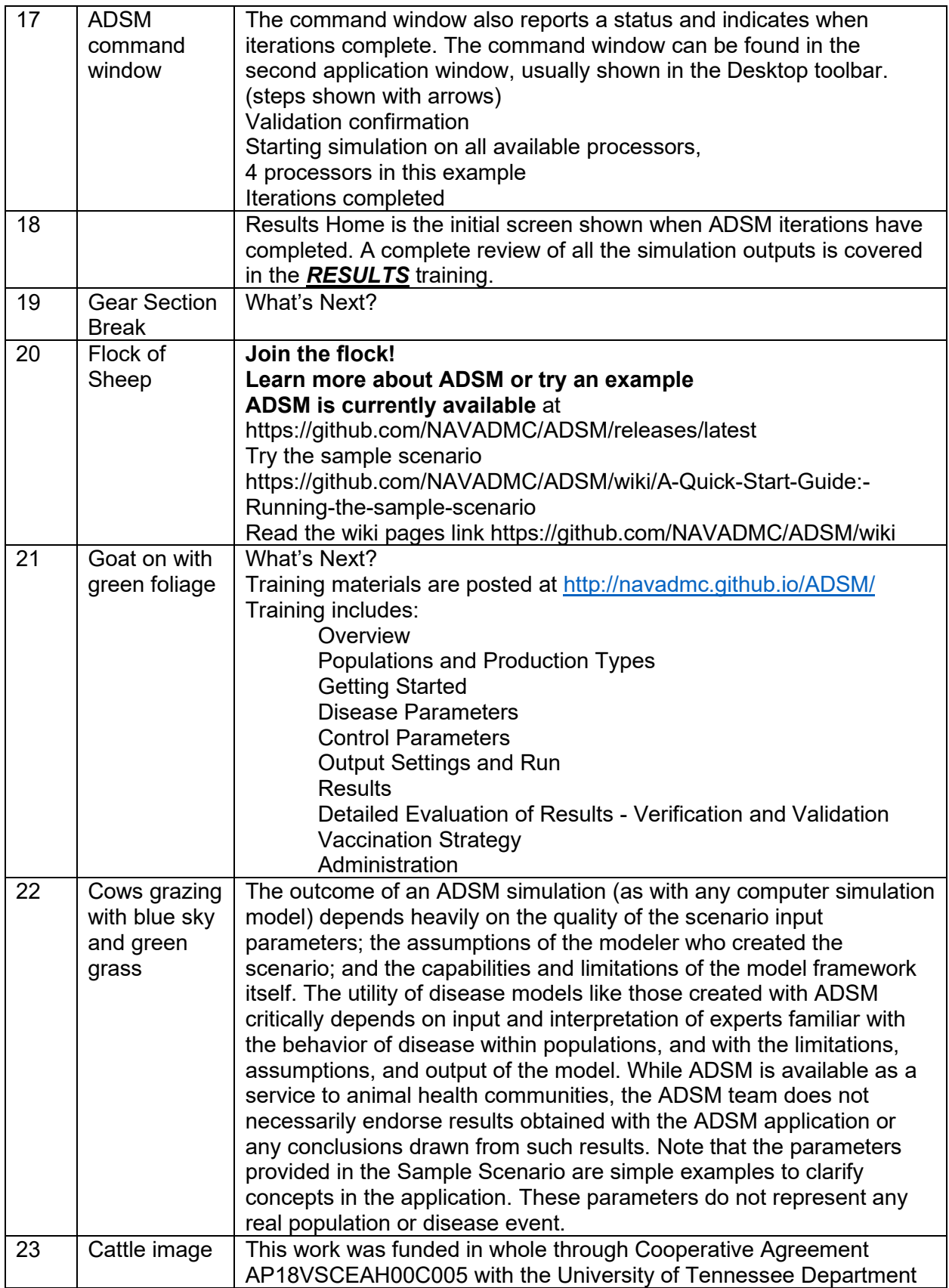

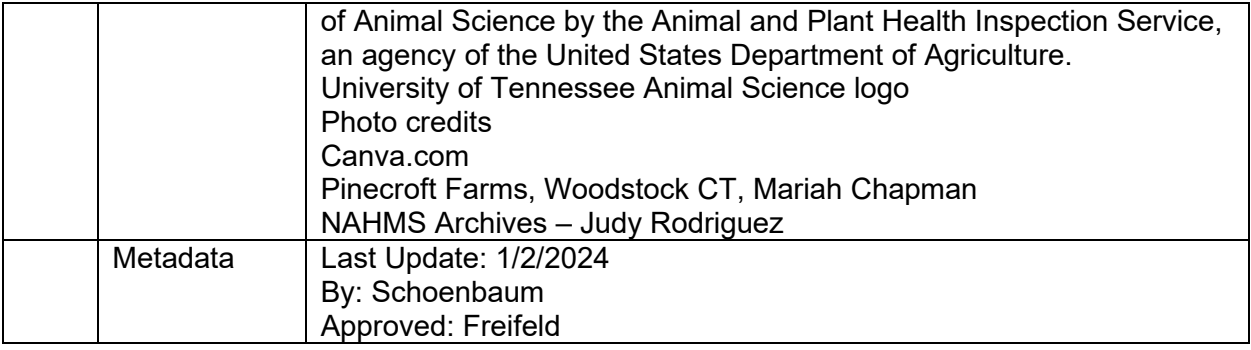